# **The Write Stuff**

- Week 5: Content
	- Some alternatives
	- $\mathcal{L}_{\mathcal{A}}$  , and the set of the set of the set of the set of the set of the set of the set of the set of the set of the set of the set of the set of the set of the set of the set of the set of the set of the set of th Web sites for research
	- –— Referencing
	- $\mathcal{L}_{\mathcal{A}}$  , and the set of the set of the set of the set of the set of the set of the set of the set of the set of the set of the set of the set of the set of the set of the set of the set of the set of the set of th — Formatting
	- $\mathcal{L}_{\mathcal{A}}$  , and the set of the set of the set of the set of the set of the set of the set of the set of the set of the set of the set of the set of the set of the set of the set of the set of the set of the set of th Using word
	- Exercise

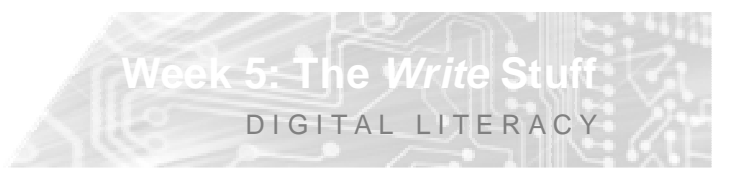

### **Some tools & alternatives**

- Online tools
	- Google Notebook
	- $\mathcal{L}_{\mathcal{A}}$  , and the set of the set of the set of the set of the set of the set of the set of the set of the set of the set of the set of the set of the set of the set of the set of the set of the set of the set of th Adobe Buzzword
	- –– Zoho

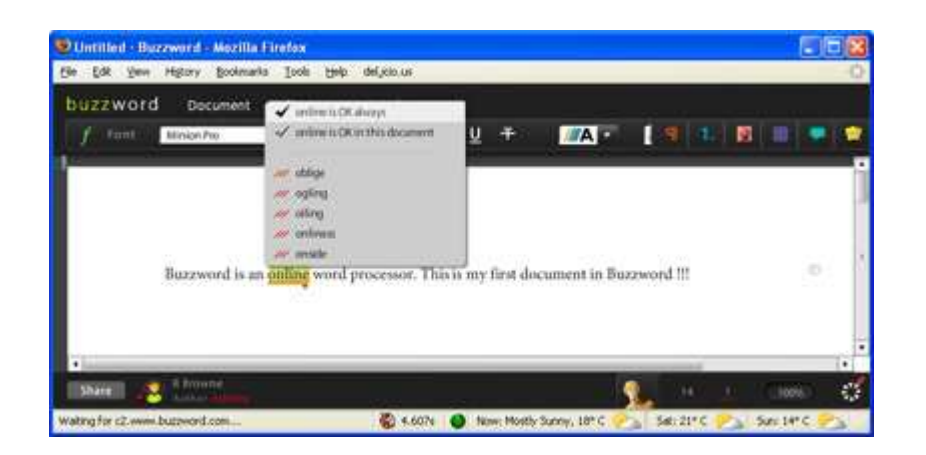

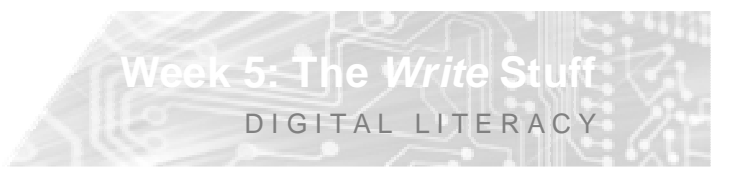

## **Some tools & alternatives**

- Online tools
	- Google Notebook
	- $\mathcal{L}_{\mathcal{A}}$  , and the set of the set of the set of the set of the set of the set of the set of the set of the set of the set of the set of the set of the set of the set of the set of the set of the set of the set of th Adobe Buzzword
	- –– Zoho
- Alternatives to word
	- Wordpad
	- –<mark>— Open Office</mark>
	- $\mathcal{L}_{\mathcal{A}}$  , and the set of the set of the set of the set of the set of the set of the set of the set of the set of the set of the set of the set of the set of the set of the set of the set of the set of the set of th AbiWord
	- $\mathcal{L}_{\mathcal{A}}$  , and the set of the set of the set of the set of the set of the set of the set of the set of the set of the set of the set of the set of the set of the set of the set of the set of the set of the set of th <mark>– IBM Lotus Symphony</mark>

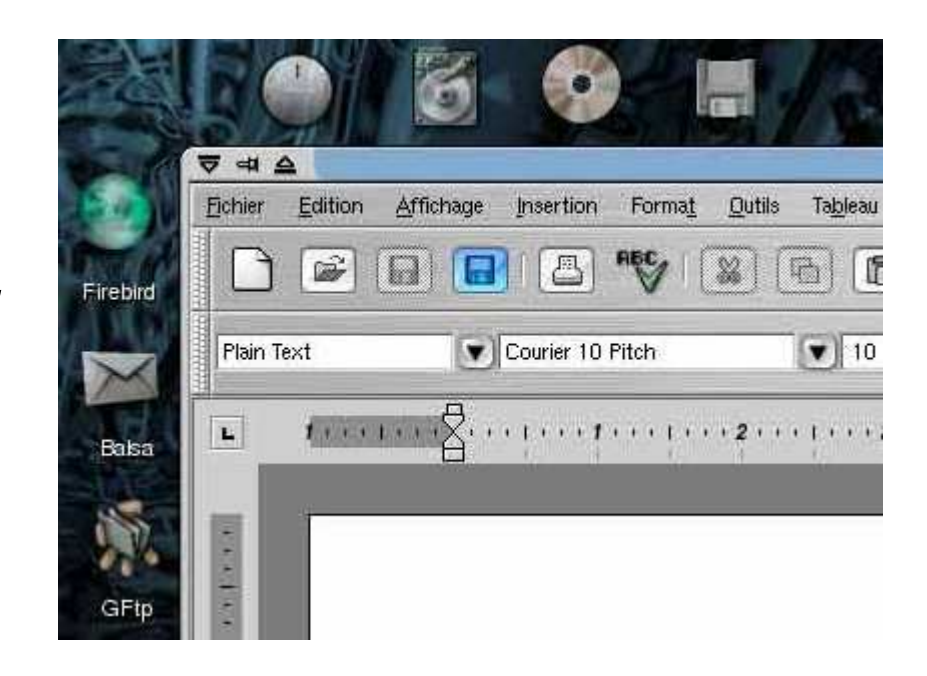

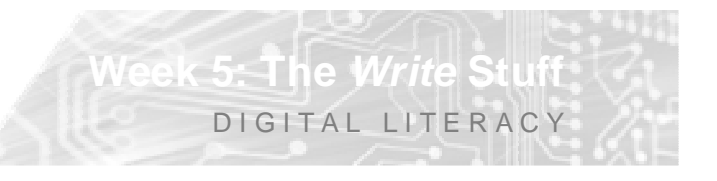

# **Referencing Tools**

 $\bullet$  EndNote is a software tool which allows you to organize and keep track of your references. You can then integrate them easily into your research document and generate a bibliography in any of a number of citation styles.

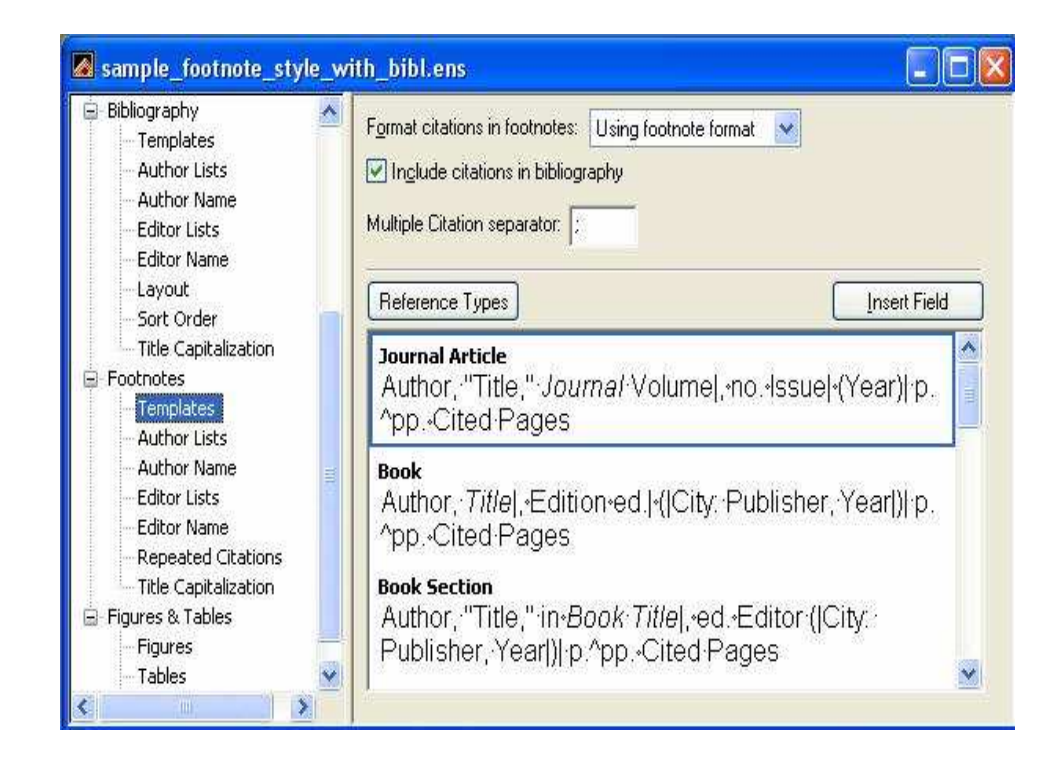

**Week 5: The Write Stuff**D I G I T A L LITERACY

## **Useful web sites**

- For research
	- Dictionary www.dictionary.com
	- $\mathcal{L}_{\mathcal{A}}$  , and the set of the set of the set of the set of the set of the set of the set of the set of the set of the set of the set of the set of the set of the set of the set of the set of the set of the set of th Encyclopaedia - www.wikipedia.com
	- –– Search Engines - www.google.com
	- $\mathcal{L}_{\mathcal{A}}$  , and the set of the set of the set of the set of the set of the set of the set of the set of the set of the set of the set of the set of the set of the set of the set of the set of the set of the set of th Referencing - www.chicagomanualofstyle.org
- For artists
	- –NZ arts info - www.artlist.co.nz
	- $\mathcal{L}_{\mathcal{A}}$  , and the set of the set of the set of the set of the set of the set of the set of the set of the set of the set of the set of the set of the set of the set of the set of the set of the set of the set of th Saatchi gallery - www.saatchi-gallery.co.uk/

**Week 5: The Write Stuff**

DIGITAL LITERACY

 $\mathcal{L}_{\mathcal{A}}$  , and the set of the set of the set of the set of the set of the set of the set of the set of the set of the set of the set of the set of the set of the set of the set of the set of the set of the set of th Tate - www.**tate**.org.uk/modern/

## **Limitations of researching on the web**

- Wikipedia pros & cons
	- $-$  errors per article in Wikipedia = 4:
	- $\mathcal{L}_{\mathcal{A}}$  , and the set of the set of the set of the set of the set of the set of the set of the set of the set of the set of the set of the set of the set of the set of the set of the set of the set of the set of th ompared to Encyclopaedia Britannica = 3 –<br>— Has been described as a "flawed and
	- Has been described as a "flawed and irresponsible research tool". John Seigenthaler quoted by BBC
- Google Scholar
	- $\mathcal{L}_{\mathcal{A}}$  $-$  lack of sufficient advanced search features
	- $\mathcal{L}_{\mathcal{A}}$  , and the set of the set of the set of the set of the set of the set of the set of the set of the set of the set of the set of the set of the set of the set of the set of the set of the set of the set of th – lack of transparency of the database content

**Week 5: The Write Stuff**

DIGITAL LITERACY

 $\mathcal{L}_{\mathcal{A}}$ and uneven coverage of the database

### **Limitations of researching on the web**

- Evaluation of Web sites check for:
	- Accuracy<br>– Authority
	- Authority
	- –– Objectivity<br>– Currency
	- Currency –
	- Coverage

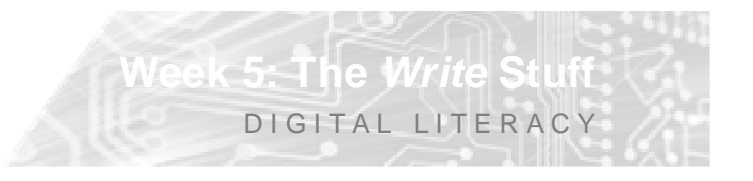

### **Referencing**

- There are numerous referencing styles
	- Chicago, Harvard, APA, MLA, Vancouver etc
	- $\mathcal{L}_{\mathcal{A}}$  , and the set of the set of the set of the set of the set of the set of the set of the set of the set of the set of the set of the set of the set of the set of the set of the set of the set of the set of th  $-$  The School of Art uses the Chicago Style
	- –– Within the Chicago Manual of Style there are two basic documentation systems, the humanities style (notes and bibliography) and the author-date system

# **Referencing – Chicago Style**

- Example 1: Notes/Bibliographic
	- Note:
		- **1. Wendy Doniger, Splitting the Difference (Chicago: University of Chicago Press, 1999), 65.**
	- Bibliographic entry:
		- • **Doniger, Wendy. Splitting the Difference. Chicago: University of Chicago Press, 1999.**

## **Referencing – Chicago Style**

- Example 2: Author/Date
	- <mark>— I</mark>n-text citation:
		- **(Doniger 1999, 65)**
	- Reference list:
		- • **Doniger, Wendy. 1999. Splitting the difference. Chicago: University of Chicago Press.**

## **Formatting Academic Research Papers**

- When you're working on an academic paper, the presentation must be impeccable.
	- $\mathcal{L}_{\mathcal{A}}$ - Formatting enhances the appearance and readability of the document.
	- Readers can focus on the ideas you present in your paper and not be distracted by formatting inconsistencies.
	- $\mathcal{L}_{\mathcal{A}}$  Further, citations, diagrams, and data requires special formatting

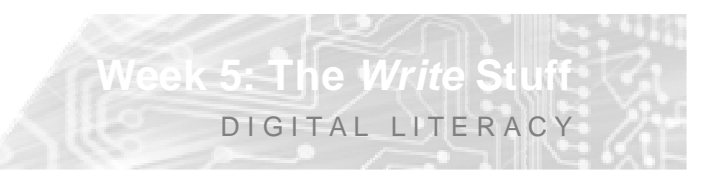

#### **Formatting Mistakes to Avoid**

**Week 5: The Write Stuff**

DIGITAL LITERACY

- Margins
- Spacing
- Excessive use of fonts
- Font size & type
- Special formatting

#### **Formatting Mistakes - Margins**

- Are your margins too big or too small?
	- Compressing text onto fewer pages by adjusting the margins can make reading more difficult and tiring for the reader. –
	- White space is more restful for the reader.
	- $\mathcal{L}_{\mathcal{A}}$  , and the set of the set of the set of the set of the set of the set of the set of the set of the set of the set of the set of the set of the set of the set of the set of the set of the set of the set of th - A wider margin can be useful for the reader/marker's comments.

### **Formatting Mistakes – Spacing**

- Be consistent with spacing e.g.
	- 1.5 line spacing
	- $\mathcal{L}_{\mathcal{A}}$  , and the set of the set of the set of the set of the set of the set of the set of the set of the set of the set of the set of the set of the set of the set of the set of the set of the set of the set of th - One or two spaces between sentences
	- –Format extra space between paragraphs
	- $\mathcal{L}_{\mathcal{A}}$  , and the set of the set of the set of the set of the set of the set of the set of the set of the set of the set of the set of the set of the set of the set of the set of the set of the set of the set of th  $-$  indents must be in aligned vertically

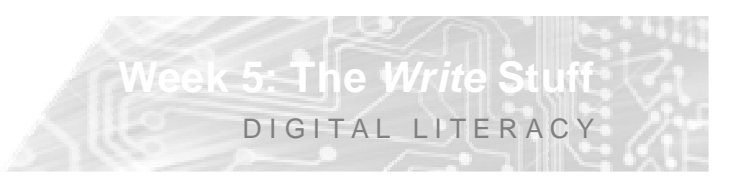

### **Formatting Mistakes – Spacing**

- Evaluate whether you're giving your readers the right amount of white space between paragraphs and other elements on your page.
- Remember
	- $\mathcal{L}_{\mathcal{A}}$ - Too little and it will look scrunched up and be difficult to read;
	- $\mathcal{L}_{\mathcal{A}}$  , and the set of the set of the set of the set of the set of the set of the set of the set of the set of the set of the set of the set of the set of the set of the set of the set of the set of the set of th  $-$  Too much and it looks like you're padding.

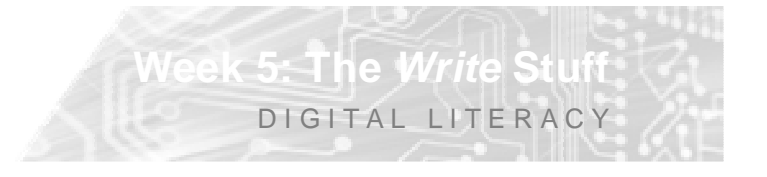

#### **Formatting Mistakes – Excessive fonts**

- Be conservative when selecting fonts
	- $-$  Too many fonts can be jarring.
	- $\mathcal{L}_{\mathcal{A}}$  , and the set of the set of the set of the set of the set of the set of the set of the set of the set of the set of the set of the set of the set of the set of the set of the set of the set of the set of th – One font is usually enough
	- –– Serifed fonts can be easier to read
	- $\mathcal{L}_{\mathcal{A}}$  , and the set of the set of the set of the set of the set of the set of the set of the set of the set of the set of the set of the set of the set of the set of the set of the set of the set of the set of th A sans-serif font may be appropriate for titles or section headings
- Use judgement
	- **Week 5: The Write Stuff**DIGITAL LITERACY  $\mathcal{L}_{\mathcal{A}}$  , and the set of the set of the set of the set of the set of the set of the set of the set of the set of the set of the set of the set of the set of the set of the set of the set of the set of the set of th fonts can be used to make the presentation of a document more pleasant or visually interesting but this should kept to a minimum in a research document

# **Formatting Mistakes – Font size & type**

- Are your fonts too big or too small or hard to read
	- $\mathcal{L}_{\mathcal{A}}$  , and the set of the set of the set of the set of the set of the set of the set of the set of the set of the set of the set of the set of the set of the set of the set of the set of the set of the set of th Too large or small can affect readability for research documents
	- $\mathcal{L}_{\mathcal{A}}$  , and the set of the set of the set of the set of the set of the set of the set of the set of the set of the set of the set of the set of the set of the set of the set of the set of the set of the set of th - Times New Roman 12 is the default font in Word for readability.
	- $\mathcal{L}_{\mathcal{A}}$  Avoid fancy or exotic fonts particularly for the text body

### **Formatting Mistakes – Formatting**

- Don't overuse special formatting
	- Modern applications provide lots of formatting and display features which can detract from the readability of a document such as ornate borders, coloured fonts or<br>Don't overuse - **hold** *italic*
	- Don't overuse **bold**, *italic*, and underline typefaces; save them for emphasis, headings, or citations.

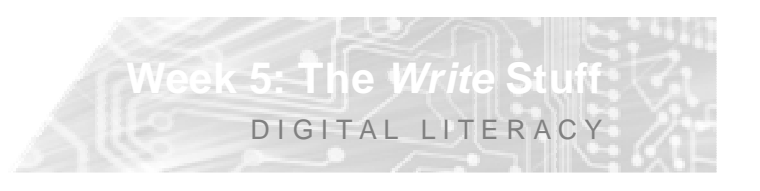

- Organizing your files
- Storage
- Formatting
- Tools
- Exporting to PowerPoint

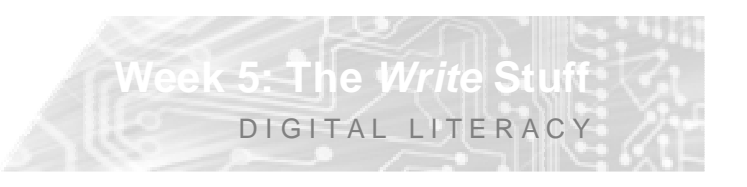

- Organizing files
	- Access to server space for backup (H:/drive)
	- Keep several versions of your essays
	- Learn to save in organised fashion i.e. Name folders for specific file types such as
		- $-$  DOCUMENTS  $>$ 
			- » Essays
			- » Research Notes
		- IMAGES
			- » Documentation of projects
			- » Artists
			- » Technical Info

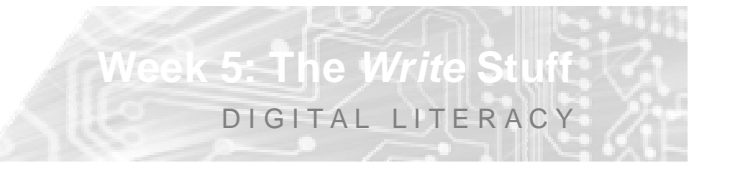

- Using a USB memory sticks, flash drives and other external storage
	- *These are relatively cheap and convenient method of storage but easy to lose*

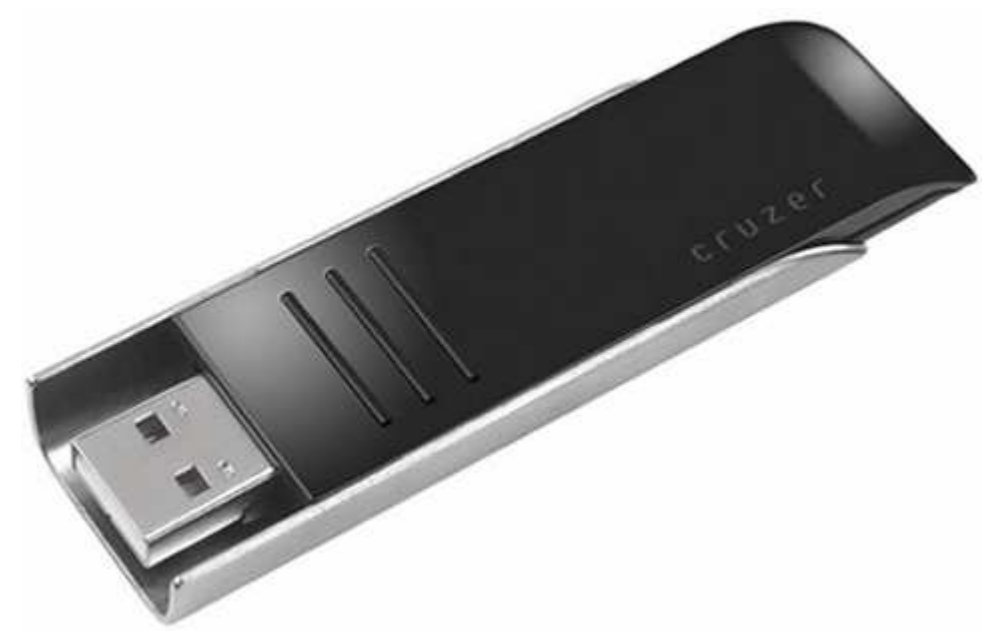

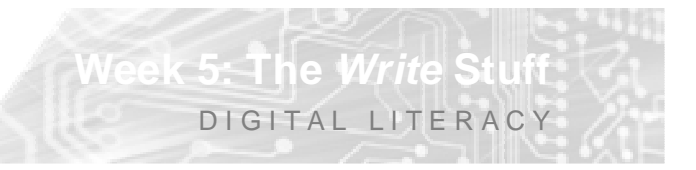

- Using USB memory sticks, flash drives and other external storage
	- *These are relatively cheap and convenient method of storage but easy to lose*

**Week 5: The Write Stuff**

DIGITAL LITERACY

• *Also: External hard drives, CDs, DVDs*

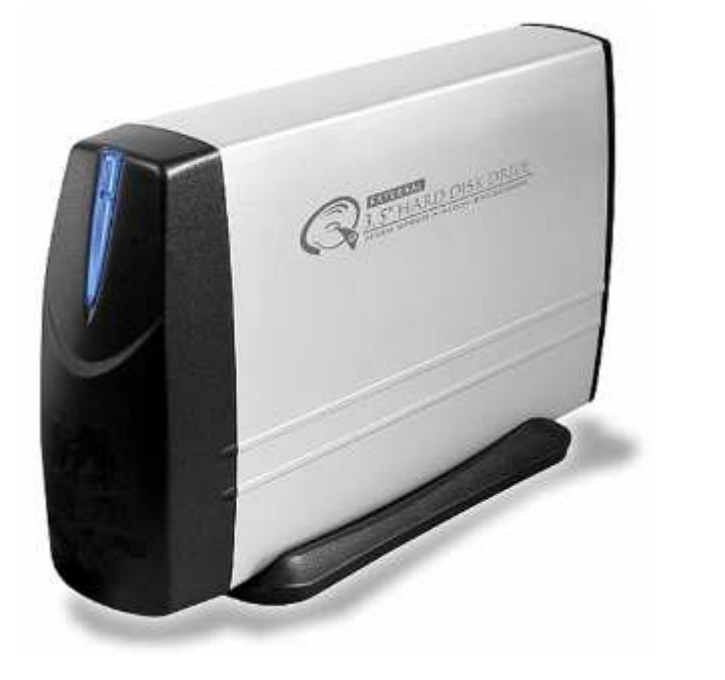

# **Using Word - Formatting**

- Text & Paragraph
	- <mark>— I</mark>ndent
	- $\mathcal{L}_{\mathcal{A}}$  , and the set of the set of the set of the set of the set of the set of the set of the set of the set of the set of the set of the set of the set of the set of the set of the set of the set of the set of th <mark>– Line Spacing</mark>
	- –Widow / orphans
	- $\mathcal{L}_{\mathcal{A}}$  , and the set of the set of the set of the set of the set of the set of the set of the set of the set of the set of the set of the set of the set of the set of the set of the set of the set of the set of th Using styles
	- $\mathcal{L}_{\mathcal{A}}$  , and the set of the set of the set of the set of the set of the set of the set of the set of the set of the set of the set of the set of the set of the set of the set of the set of the set of the set of th – Keyboard short-cuts

 $The Write S$ 

DIGITAL LITERACY

# **Using Word - Formatting**

- Document Layout
	- Margins
	- $\mathcal{L}_{\mathcal{A}}$  , and the set of the set of the set of the set of the set of the set of the set of the set of the set of the set of the set of the set of the set of the set of the set of the set of the set of the set of th Page numbers
	- –<mark>– S</mark>ection breaks
	- $\mathcal{L}_{\mathcal{A}}$  , and the set of the set of the set of the set of the set of the set of the set of the set of the set of the set of the set of the set of the set of the set of the set of the set of the set of the set of th — Tables

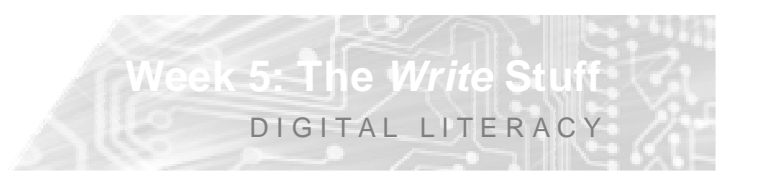

# **Using Word - Formatting**

- Referencing text & images
	- Creating Footnotes and Endnotes
	- $\mathcal{L}_{\mathcal{A}}$  , and the set of the set of the set of the set of the set of the set of the set of the set of the set of the set of the set of the set of the set of the set of the set of the set of the set of the set of th Creating a Table of Contents
	- –Inserting Images –
	- Adding Captions

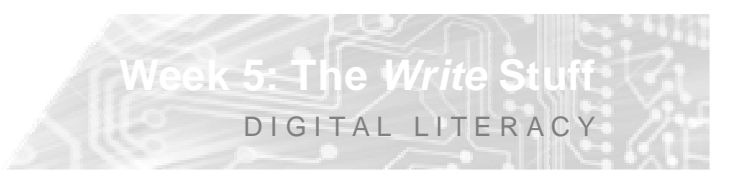

### **Using Word - Tools**

- Spell-checker
- Grammar checker
- Sending a Word Outline to PowerPoint
	- **From the** File **menu select** Send To
	- **Then select PowerPoint**
	- **Your outline is turned into a PowerPoint show with content only.**

**Week 5: The Write Stuff**

DIGITAL LITERACY

• PDFCreator

#### **Exercise**

• Create a document using the research you are doing for Theory and include the following formatting

**Week 5: The Write Stuff**

DIGITAL LITERACY

- Paragraph spacing
- 1.5 Line Spacing
- A quote with footnotes
- An image with captions
- Indented Paragraphs
- Styles
- Page Numbers
- A table

### **End: Week 5**

• Next Week – This is a Paste UP

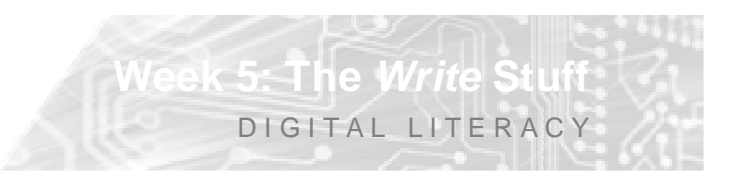